## King Fahd University of Petroleum & Minerals Computer Engineering Dept

**COE 543** – Mobile and Wireless Networks

**Term 072** 

Dr. Ashraf S. Hasan Mahmoud

Rm 22-148-3

Ext. 1724

Email: ashraf@kfupm.edu.sa

2/24/2008

Dr. Ashraf S. Hasan Mahmoud

1

#### **Material for This Topic**

In addition to the Pahlavan's Chapter of RF propagation, the following paper is a must read:

B. Skar, "Rayleigh fading channels in mobile digital communication systems .I. Characterization," IEEE Communications Magazine, Vol. 35, Issue 7, pp. 90-100, 1997.

2/24/2008

Dr. Ashraf S. Hasan Mahmoud

#### **Lecture Contents**

- 1. Free-Space Propagation
- 2. Two-Ray Model for Mobile Radio Environment
- 3. Path-Loss Models:
  - a. Path-Loss Models for Macrocellular Areas
  - b. Path-Loss Models for Microcellular Areas
  - c. Path Models for Picocellular Indoor Areas
  - d. Path Models for Femtocellular Areas
- 4. Multi-path Propagation
  - a. Rayleigh fading
  - b. Doppler
  - c. Delay Spread
  - d. Coherence Bandwidth

2/24/2008

Dr. Ashraf S. Hasan Mahmoud

.

#### **Received Signal Strength**

- Metric: Received Power / Transmitted Power
- Factors:
  - Distance (Path Loss Model)
  - Slow fading or Shadowing (Obstacles)
  - Fast fading (mobility, scatterers, etc.)
    - Doppler spread
    - Multipath

2/24/2008

Dr. Ashraf S. Hasan Mahmoud

#### **Free-Space Propagation**

 For free-space, the ratio of received power, P<sub>r</sub>, to transmitted power, P<sub>t</sub>, is given by

$$\frac{P_r}{P_t} = G_t G_r \times \left(\frac{\lambda}{4\pi d}\right)^2$$

- Where:  $G_t$  and  $G_r$  are the transmit and receive antenna gains respectively  $\lambda$  is the wavelength of the radio signal, while d is the distance between the transmitted and the receiver
- Define  $P_0$  as the relative signal strength at one meter distance or  $P_0 = P_t G_t G_r (\lambda/4\pi)^2 \rightarrow P_r = P_0/d^2$
- Note that received signal strength is inversely proportional to the square of the distance

2/24/2008

Dr. Ashraf S. Hasan Mahmoud

5

# Two-Ray Model for Mobile Radio Environments

 The ratio of received power, P<sub>r</sub>, to transmitted power, P<sub>t</sub>, is given by

$$\frac{P_r}{P_t} = G_t G_r \times \left(\frac{h_b h_m}{d^2}\right)^2$$

- Note the received power relative to transmitted power falls 40 dB per decade (α d<sup>4</sup>)
- Signal strength increases as antenna heights

Comparison of the second reflected wave  $h_{\rm b}$   $h_{\rm m}$   $h_{\rm m}$   $h_{\rm$ 

are increased

# **Distance-Power Gradient Relation**

 The ratio of received power, P<sub>r</sub>, to transmitted power, P<sub>t</sub>, is given by

$$P_r = P_0 d^{-\alpha}$$

- For free-space  $\alpha = 2$
- For the simplified two-ray model,  $\alpha = 4$
- For indoor and urban radio channels ~ depending on obstructions and environment:
  - Indoor corridors or open areas  $\alpha$  < 2
  - Metallic buildings  $\alpha > 4$  ( $\sim 6$ )

2/24/2008

Dr. Ashraf S. Hasan Mahmoud

7

# **Distance-Power Gradient Relation (2)**

Typical outdoor received-signal strength vs. distance curves

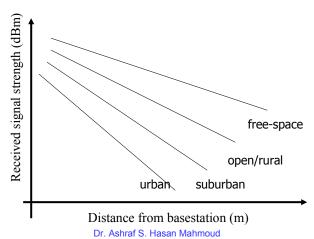

2/24/2008

# **Distance-Power Gradient Relation (3)**

Writing the previous relation in dBs

$$10\log(P_r) = 10\log(P_0) - 10\alpha\log(d)$$

- The 10log(P<sub>0</sub>) ~ represents the power loss in dB with respect to received power at one meter
- Loss of  $10\alpha$  dB per decade of distance
- Let

$$L_0 = 10\log(P_t) - 10\log(P_0)$$

be the path-loss in dB at a distance of one meter, then the total path-loss,  $L_{pr}$  at distance d, is given by

$$L_p = L_0 + 10\alpha \log(d)$$

2/24/2008

Dr. Ashraf S. Hasan Mahmoud

9

#### **Shadow Fading**

- The received signal strength at the same distance d from transmitted is NOT exactly fixed
  - Due to obstructions (e.g. buildings for outdoor, walls for indoor, etc.)
- The variation is slow (compared to other yet to be introduced variations) – frequency independent (almost)
- Measurements have shown that when the received signal strength is reported in decibels, the variation (or random component) follows the normal distribution
- Modifying the path-loss equation to include this variation, yields

$$L_p = L_0 + 10\alpha \log(d) + X_{dB}$$

Where  $X_{dB}$  follows the normal distribution with mean zero and standard deviation of  $\sigma_{dB}$ 

2/24/2008

Dr. Ashraf S. Hasan Mahmoud

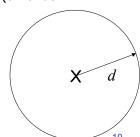

#### **Shadow Fading (2)**

- $\sigma_{dB}$  is a function of the propagation environment typical value ~ 8 dB
- The signal variation on the linear scale follows the log-normal distribution:

$$f(x) = \frac{1}{\sqrt{2\pi}\sigma_{dB}x} \exp\left(\frac{-\left(\ln x - \mu\right)^2}{2\sigma_{dB}^2}\right)$$

- Note that from the above formula, the distribution of the  $\ln x$  is normal with mean  $\mu$  and standard deviation of  $\sigma_{\rm dB}$
- Fade Margin ( $F_{\sigma}$ ): When computing signal coverage a margin of power dBs are added to compensate for the slow fading parameter

2/24/2008

Dr. Ashraf S. Hasan Mahmoud

- 1

#### **Example: Fade Margin Calculation**

 A mobile system is to provide 95% successful communication at the fringe of coverage with a shadow fading component having a zero mean Gaussian distribution with standard deviation of 8 dBs. What is the required fade margin?

2/24/2008

Dr. Ashraf S. Hasan Mahmoud

#### **Example: Fade Margin Calculation**

#### Solution:

Let the local mean = M, Therefore, the overall signal level, S = M + X

where X is a normal r.v. specifying the shadowing process (i.e. X  $\sim$  N(0,  $\sigma{=}8$  dB)

Note that Prob[S < M] = Prob[S > M]= 0.5

It is desired to add a fade margin F such that

Prob[M+X < M+F] = 0.95, or

Prob[X > F] = 0.05, or Prob[X/ $\sigma$  > F/ $\sigma$ ] = 0.05

 $\rightarrow 0.05 = 0.5 \text{ erfc}((F/\sigma)/\text{sqrt}(2))$ 

 $\rightarrow$  F/ $\sigma$  = 1.163Xsqrt(2)

 $\rightarrow$  F = 13.16 dB

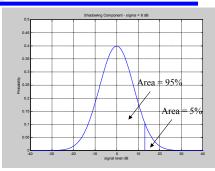

$$\Pr[X_{\sigma} > F_{\sigma}] = \frac{1}{\sqrt{2\pi}} \int_{F_{\sigma}}^{\infty} e^{J^2/2} dt \text{ which is tabulated as Q(F}_{\sigma})$$

One can also use the erfc as well: since erfc is defined as  $erfc(x) = \frac{2}{\sqrt{\pi}} \int_{x}^{\infty} e^{-t^2} dt$ 

therefore,  $Q(F_{\sigma}) = 0.5 \text{ erfc}(F_{\sigma}/\text{sqrt}(2)),$ 

2/24/2008

Dr. Ashraf S. Hasan Mahmoud

13

## Path-Loss Models for Megacellular Areas

- Span 100s of kilometers
- Served mostly by LEO Satellites
- Model ~ free space

2/24/2008

Dr. Ashraf S. Hasan Mahmoud

#### **Path-Loss Models for Macrocellular** Areas - Okumura-Hata Model

Empirical formula calculating the median path-loss for a quasismooth terrain in an urban area

$$L_p = 69.55 + 26.16 \log f_c - 13.83 \log h_b - a(h_m) + [44.9 - 6.55 \log h_m] \log d$$

Where  $f_c$  in MHz - 150  $< f_c <$  1500 MHz  $h_b$  in meters – basestation antenna height – 30 <  $h_b$  < 200 m  $h_{\rm m}$  in meters – mobile antenna height - 1 <  $h_{\rm m}$  < 10 m d in kilometers - distance - 1 < d < 20 km

2/24/2008 Dr. Ashraf S. Hasan Mahmoud

#### **Path-Loss Models for Macrocellular** Areas – Okumura-Hata Model (2)

- The correction factor for the mobile antenna height is given by:
- Small-medium city:

$$a(h_m) = (1.1\log f_c - 0.7)h_m - (1.56\log f_c - 0.8)$$

Large city:

$$a(h_m) = 8.29(\log 1.54 h_m)^2 - 1.1, \quad fc \le 200MHz$$

$$a(h_m) = 3.2(\log 11.75h_m)^2 - 4.97, \quad fc \le 400MHz$$

$$a(h_m) = 3.2(\log 11.75h_m)^2 - 4.97, \quad fc \le 400$$
For a suburban area:
$$L_p = L_p(urban) - \left[2\log\left[\frac{f_c}{28}\right]^2 - 5.4\right]$$
For an open area:

For an open area:

$$L_p = L_p(urban) - 4.78(\log f_c)^2 + 18.33\log f_c - 40.94$$

2/24/2008

Dr. Ashraf S. Hasan Mahmoud

#### Path-Loss Models for Macrocellular Areas – Okumura-Hata Model (3)

- COST-231: For PCS operating at 1,800 2,000 MHz, the European Co-operative for Scientific and Technical Research extended the previous model
  - See parameters in Appendix 2C in Pahlavan's book
- Joint Technical Committee (JTC) of Telecommunication Industry Association (TIA) has models for PCS at 1,800 MHz

A good summary of Hata / COST 231 models can be found at http://www.comappls.com/tonyt/Applets/Propagation/PropEqns1.doc

2/24/2008

Dr. Ashraf S. Hasan Mahmoud

17

#### **Path-Loss Models for Microcelluar Areas**

- Spanning: 100 m ~ few kilometers
- Basestation height ~ roof tops or lampposts
- See Table 2.2 (of Pahlavan's book) for detailed model

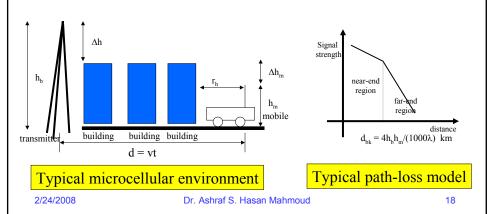

#### **Path-Loss Models for Picocelluar Indoor Areas**

- Covering buildings or parts of buildings
- Spanning: 30 ~ 100 m
- Applications: WLANs, wireless PBX, PCS
- Multifloor Attenuation Model

 $L_p = L_0 + nF + 10\alpha \log(d)$  F is signal attenuation per floor Where

L<sub>0</sub> is the path-loss at first meter

d is distance in meters n is number of floors

- Typical values for F = 10 dB and 16 dB for measurements at 900 MHz and 1.7 GHz, respectively
- Furniture objects cause shadowing  $\sim \sigma_{dB} = 4 \text{ dB}$ 2/24/2008

#### **Path-Loss Models for Picocelluar** Indoor Areas – JTC Model (@ 1.8 GHz)

The previous formula modified to

$$L_p = L_0 + L_f(n) + 10\alpha \log(d) + X$$

Where

L<sub>f</sub> is power loss due to floors

L<sub>0</sub> is the path-loss at first meter

d is distance in meters  $\alpha$  is the path-loss exponent

n is number of floors

X is log-normally distributed ( $\sigma_{dB}$ )

| Environment        | Residential | Office    | Commercial |
|--------------------|-------------|-----------|------------|
| L <sub>0</sub>     | 38          | 38        | 38         |
| $10\alpha$         | 28          | 30        | 22         |
| L <sub>f</sub> (n) | 4n          | 15+4(n-1) | 6+3(n-1)   |
| $\sigma_{\sf dB}$  | 8           | 10        | 10         |

2/24/2008 Dr. Ashraf S. Hasan Mahmoud

#### Path-Loss Models for Picocelluar Indoor Areas – Partition Dependent Model

 Fixed path-loss exponent α = 2; introduces loss for each partition encountered by a straight line connecting the transmitter and receiver

 $L_p = L_0 + 20\log(d) + \sum m_{type} w_{type}$ 

Where

 $m_{type}$  refers to # of partition of that type  $w_{type}$  the loss in dBs for that type

d is distance in meters

Partitions: Soft ~ 1.4 dB –Hard ~ 2.4 dB

 Walls: dry plywood ~ 1 dB – concrete ~ 20 dB

| Signal Attenuation of 2.4 GHz through |  |  |
|---------------------------------------|--|--|
| Window in brick wall                  |  |  |
| Metal frame, glass wall into building |  |  |
| Office wall                           |  |  |
| Metal door in office wall             |  |  |
| Cinder wall                           |  |  |
| Metal door in brick wall              |  |  |
| Brick wall next to metal door         |  |  |
|                                       |  |  |

2/24/2008

Dr. Ashraf S. Hasan Mahmoud

21

#### **Path-Loss Models for Femtocelluar**

- Span: 2 ~ 10s of meters
- Individual residences
- Applications: bluetooth, home RF
- Previous JTC model may apply at 1.8 GHz
- For operation at 2.4 GHz and 5 GHz (unlicensed bands)

$$L_p = L_0 + 10\alpha \log(d)$$

Where

 $L_0$  is the path-loss at first meter

d is distance in meters  $\alpha$  is the path-loss exponent

2/24/2008

Dr. Ashraf S. Hasan Mahmoud

## Path-Loss Models for Femtocelluar – Model Parameters

| f <sub>c</sub><br>(GHz) | Environment         | Scenario                                                    | Path Loss at<br>d = 1 m (dB) |        |
|-------------------------|---------------------|-------------------------------------------------------------|------------------------------|--------|
| 2.4                     | Indoor office       | LOS                                                         | 41.5                         | 1.9    |
| 2. <del>4</del>         | muoor omce          | NLOS                                                        | 37.7                         | 3.3    |
| 5.1                     | Meeting room        | LOS                                                         | 46.6                         | 2.22   |
|                         |                     | NLOS                                                        | 61.6                         | 2.22   |
| 5.2                     | Suburban residences | LOS and same floor                                          | 47                           | 2 to 3 |
|                         |                     | NLOS and same floor                                         |                              | 4 to 5 |
|                         |                     | NLOS and room in the higher floor directly above Tx         |                              | 4 to 6 |
|                         |                     | NLOS and room in the higher floor not directly above the Tx |                              | 6 to 7 |
| 2/24/20                 | 008                 | Dr. Ashraf S. Hasan Mahmoud                                 |                              | 23     |

# Multi-path Characteristic of a Radio Wave

- Radio waves arrive at the receiver from different directions with different delays
- At the receiver antenna they combine via vector addition

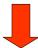

- Received signal level varies (10s of dBs):
  - Short-term (rapid) variations
  - Long-term (slow) variations

2/24/2008

Dr. Ashraf S. Hasan Mahmoud

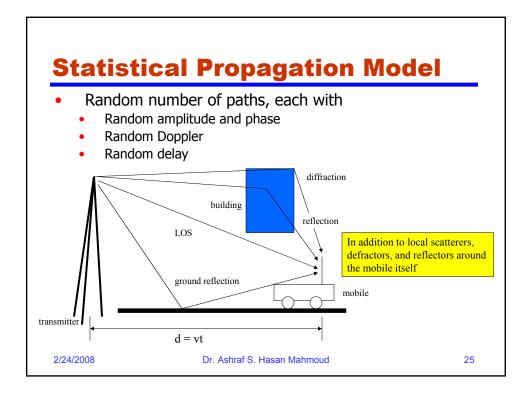

#### **Short-Term Fading**

- Three contributors to final signal level:
  - Path loss (function of distance and path loss exponent – covered earlier)
  - Long-term or slow fading function of obstructions and environment (covered earlier too)
  - Short-term or fast fading function of scattering environment and speed of mobile

Received power relative to transmitted power as the mobile moves away from transmitter – Of course the net or observed level is the red one

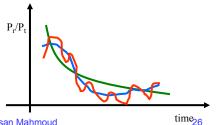

2/24/2008

Dr. Ashraf S. Hasan Mahmoud

## **Short-Term Fading**

Signal Strength at a given fixed distance from transmitter

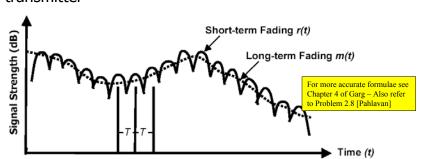

- Level crossing rate  $N(R) \approx \sqrt{2\pi} \frac{v}{2} \rho$ ;  $\rho = R / R_{RMS}$
- Function of Doppler Average fade duration  $\tau(R) \approx \frac{\lambda}{v} \frac{\rho}{\sqrt{2\pi}}$ ;

  Dr. Ashraf S. Hasan Mahmoud 2/24/2008

## **Modeling of Multipath Fading**

- Let
  - 2P<sub>0</sub> is the mean power received at the mobile,
  - r is the received signal *envelope* (random variable)
- Then the distribution of r is given by

$$f(r) = \frac{r}{P_0} \exp\left(\frac{-r^2}{2P_0}\right)$$

- This is referred to as Rayleigh Distribution
- $E[r] = \sqrt{[P_0(\pi/2)]}, E[r^2] = 2P_0$
- This analysis assumes the received signal envelope has

zero mean (i.e. no line of sight)

Normalization: 2P<sub>0</sub> = 1

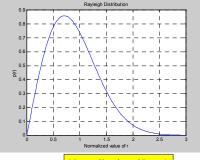

## **Modeling of Multipath Fading (2)**

- What is the instantaneous power?
- Instantaneous power = r<sup>2</sup>
- The distribution of the instantaneous power is exponential, as in

$$f(p) = \frac{1}{2P_0} \exp\left(\frac{-p}{2P_0}\right)$$

 You can note that the mean received power is 2P<sub>0</sub>

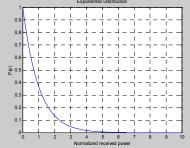

Normalization:  $2P_0 = 1$ 

2/24/2008

Dr. Ashraf S. Hasan Mahmoud

29

# What if There is a Line-of-Sight Component?

 When there is a LOS component, the signal envelope follows the Rician distribution:

$$f(r) = \frac{r}{P_0} \exp\left(\frac{-(r^2 + K)}{2P_0}\right) I_0\left(\frac{Kr}{P_0}\right) \qquad r \ge 0; K \ge 0$$

- Exercise:
- 1. Derive the Rician probability distribution for the case where the LOS component is not equal to 0?
- 2. Show that this reduces to the Rayleigh distribution when the line-of-sight component is set to zero.

2/24/2008

Dr. Ashraf S. Hasan Mahmoud

#### **Rician Distribution**

- Distribution for the normalized r.v r/ $\sqrt{\sigma}$ 
  - When A/Sigma = 0 → Rayleigh distribution

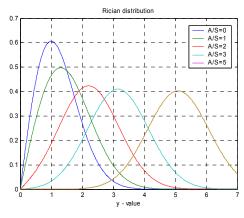

2/24/2008

Dr. Ashraf S. Hasan Mahmoud

31

#### **Doppler Shift**

Due to relative motion between transmitted and receiver

 the received signal is not at the same transmitted
 frequency!

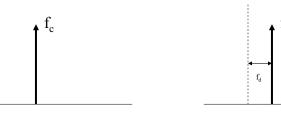

f<sub>c</sub> (tone) transmitted Received tone at  $f_c + f_d$ 

2/24/2008

Dr. Ashraf S. Hasan Mahmoud

#### **Doppler Shift (2)**

Due to relative motion between transmitted and receiver - the received signal is not at the same transmitted frequency!

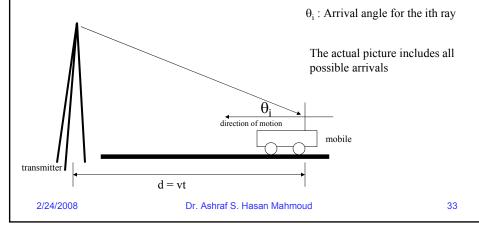

#### **Doppler Shift (3)**

• Speed of light,  $C = \frac{1}{\sqrt{\mu_0 \varepsilon_0}} = 3 \times 10^8$ 

Where  $\mu_0$  and  $\varepsilon_0$  are the free-space magnetic permeability  $(4\pi X 10^{-7} \text{ H/m})$ , and the free-space electric permitivity  $(8.854X10^{-12} F/m)$ 

• For a vehicle moving in a direction with a constant velocity, v, the received carrier is Doppler shifted by  $f_d = f_m \times \cos(\theta) = \frac{v \cos(\theta)}{\lambda} = \frac{v_{eff}}{\lambda} = \frac{v_{eff} \times f_c}{c}$ 

Where  $f_m = \nu/\lambda = maximum value of Doppler$ 

v<sub>eff</sub> is the effective velocity

f<sub>c</sub> is the carrier frequency

 $\theta$  is the path angle

2/24/2008

Dr. Ashraf S. Hasan Mahmoud

#### **Example:**

A vehicle is traveling at speed of 100 km/h receiving a signal at a carrier frequency of 880 MHz → maximum Doppler shift, fm = ν/λ = 100X(1000/3600)X880X10<sup>6</sup>/3X10<sup>8</sup> = 81.5 Hz

2/24/2008

Dr. Ashraf S. Hasan Mahmoud

3

#### Is Doppler Shift Bad?

- It is not so much the frequency shift that is harmful, but rather the fact that a large number of rays with different amplitudes and phases add vector-wise to form the resultant signals
- This resultant signal varies greatly in amplitude and phase
- The GREATER the Doppler shift the greater this variation
- Verify the above statement by comparing the expression for the level crossing rate with the Doppler shift expression

2/24/2008

Dr. Ashraf S. Hasan Mahmoud

#### **Doppler Spectrum**

 The Doppler spectrum for a Rayleigh fading channel is modeled by

 $D(f) = \frac{1}{2\pi f_m} \times 1 / \sqrt{1 - \left(\frac{(f - f_c)}{f_m}\right)^2}$ 

 The uniform model is also used for indoor channels (see problem 2.10 [Pahlavan])

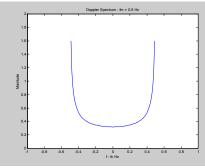

2/24/2008

Dr. Ashraf S. Hasan Mahmoud

37

## **How Do Systems Overcome the Doppler Effect?**

- Analog Technology:
  - Use low carrier frequency  $\rightarrow$   $f_m$  is low
- GSM
  - Channel bit rate well above Doppler spread
  - TDMA during each bit / burst transmission the channel is fairly constant.
  - Receiver training/updating during each transmission burst
  - Feedback frequency correction
- IS-95
  - Downlink: Pilot signal for synchronization and channel estimation
  - Uplink: Continuous tracking of each signal

Source: http://www.wireless.per.nl:202/multimed/cdrom97/doppler.htm

2/24/2008

Dr. Ashraf S. Hasan Mahmoud

#### **Delay Spread**

- Due to multipath, a transmitted narrow pulse arrives as multiple added copies with different strengths and different delays
- Wideband channel impulse response

$$h(t) = \sum_{i=0}^{L} \alpha_i \delta(t - \tau_i) \exp(j\phi_i)$$

Where:  $\alpha_i \sim \text{Rayleigh distributed amplitude}$ 

 $\phi_i \sim \text{uniform r.v. } (0, 2\pi)$ 

 $\tau_{i} \sim \text{multipath arrival time}$ 

- $E[\alpha_i^2] = 2\sigma_i^2$  power associated with the i<sup>th</sup> path
- Intersymbol Interference (ISI) → irreducible errors

See tutorial at: <a href="http://users.ece.gatech.edu/~mai/tutorial\_multipath.htm">http://users.ece.gatech.edu/~mai/tutorial\_multipath.htm</a>

2/24/2008 Dr. Ashraf S. Hasan Mahmoud

39

## **RMS Delay Spread**

 For a discrete wideband channel impulse response as the one depicted, the rms delay spread parameter is computer by

$$\tau_{\mathit{rms}} = \sqrt{\frac{\sum_{k=0}^{N} \tau_{k}^{2} \sigma_{k}^{2}}{\sum_{k=0}^{N} \sigma_{k}^{2}}} - \left(\frac{\sum_{k=0}^{N} \tau_{k} \sigma_{k}^{2}}{\sum_{k=0}^{N} \sigma_{k}^{2}}\right)^{2}}$$

 Delay spread limits the maximum data rate supported by the channel – successive symbols interfere with each other (ISI) and can not be detected properly – refer to coherence bandwidth slides

2/24/2008

Dr. Ashraf S. Hasan Mahmoud

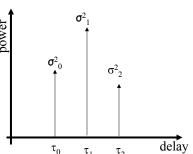

#### **Typical Delay Spread Figures**

- Indoor: @910 MHz: 50~250 ns; @2.4GHz: 10~40 ns
- Urban areas
  - RMS delay spread: 2 µsec
  - Min 1 µsec to max 3 µsec
- Suburban areas
  - RMS delay: 0.25 µsec to 2 µsec
- Rural areas
  - RMS delay: up to 12 µsec
- GSM example
  - Bit period 3.69 µsec
  - Uses adaptive equalization to tolerate up to 15 µsec of delay spread (26-bit Viterbi equalizer training sequence)

2/24/2008 Dr. Ashraf S. Hasan Mahmoud

#### **Coherence Bandwidth**

- <u>Coherence Bandwidth of a Channel, Bc</u>: The range of frequencies that experience the same (flat) fading
- Bc ~  $1/(5\tau_{rms})$
- Signals with bandwidth less than Bc are said to experience flat fading
- Signals with bandwidth greater than Bc are said to experience selective fading
- Transmission rate, R is typically equal to Bc (without resorting to advanced transmission techniques)
  - Example: For indoor areas  $\tau_{rms}$  ~ 30ns to about 300 ns  $\rightarrow$  Maximum data rate ~ 6.7 Mb/s to about 0.67 Mb/s at most
  - Example: For outdoor urban  $\tau_{rms}{\sim}~4\mu s \rightarrow$  Maximum data rate  $\sim~50~kb/s$

2/24/2008

Dr. Ashraf S. Hasan Mahmoud

42

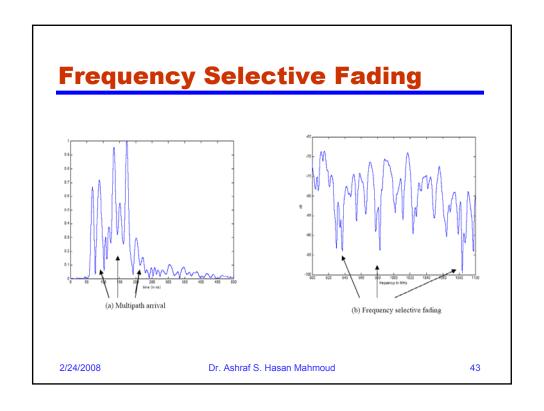

## **Mitigation Methods**

| Issue                  | Performance<br>Affected         | Mitigation Techniques                                        |
|------------------------|---------------------------------|--------------------------------------------------------------|
| Shadow fading          | Received signal strength        | Fade margin – Increase transmit power or decrease cell size  |
| Fast fading            | Bit error rate                  | Error control coding                                         |
|                        | Packet error rate               | Interleaving, Frequency hopping, Diversity                   |
| Multipath delay spread | ISI and irreducible error rates | Equalization, DS-spread spectrum, OFDM, Directional antennas |

2/24/2008 Dr. Ashraf S. Hasan Mahmoud

#### References

- Chapter 2: "Principles of Wireless Networks A Unified Approach," Kaveh Pahlavan and Prashant Krishnamurthy
- Chapter 4: "Wireless sand Personal Communications Systems," Vijay Garg and Joseph Wilkes
- Chapters 3 and 4 "Probability and Random Processes for Electrical Engineering," Alberto Leon-Garcia Addison Wesley, 1989 (TK153.L425 1989)

A necessary background info for the course

2/24/2008

Dr. Ashraf S. Hasan Mahmoud

45

#### Example 1:

- Problem 2.8 [Pahlavan]: The modulation technique used in the existing AMPS is analog FM. The transmission bandwidth is 30 kHz per channel and the maximum transmitted power from a mobile use is 3 W. The acceptable quality of the input SNR is 18 dB, and the background noise in the bandwidth of the system is -120 dBm (120 dB below the 1mW reference power). In the cellular operation we may assume the strength of the signal drops 30 dB for the first meter of distance from the transmitter antenna and 40 dB per decade of distance for distances beyond 1 meter.
  - a. What is the maximum distance between the mobile station and the base station at which we have an acceptable quality of signal?
  - Repeat (a) for digital cellular systems for which the acceptable SNR is 14 dB

2/24/2008

Dr. Ashraf S. Hasan Mahmoud

#### **Example 1: cont'd**

#### Solution:

- (a) Maximum distance for an SNR of 18 dB.
  - The transmitter power is  $P_t = 10 \log(3 W / 1 mW) = 34.8 \text{ dBm}$
  - The minimum acceptable received power is  $P_{rmin}$  = -120 dBm + 18 dB = -102 dBm
  - The maximum allowable path loss is  $L_{p\,{\rm max}}=P_{t}-P_{r\,{\rm min}}=$  34.8 dBm (-102 dBm) = 136.8 dB
  - The path loss model based on 30 dB in the first meter and 40 dB per decade of distance is

$$L_p = 30 + 40\log(d) \quad \text{so that} \quad d = 10^{\frac{L_p - 30}{40}} \text{ and}$$
 
$$d_{\max} = 10^{\frac{L_{pmx} - 30}{40}} = 10^{\frac{136.8 - 30}{40}} = 468 \text{ m}$$

2/24/2008

Dr. Ashraf S. Hasan Mahmoud

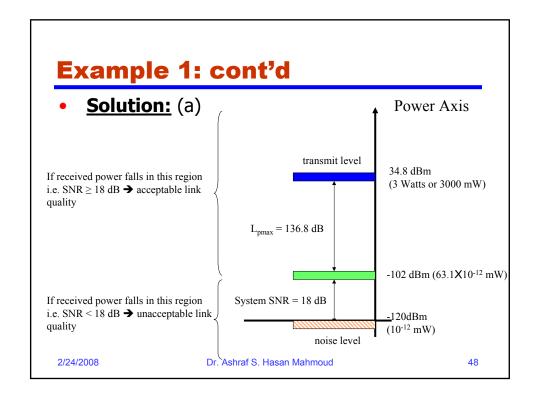

#### **Example 1: cont'd**

#### Solution:

- (b) Maximum distance for an SNR of 14 dB.
  - The transmitter power is  $P_t = 10 \log(3 W/1 mW) = 34.8 \text{ dBm}$
  - The minimum acceptable received power is  $P_{min}$  = -120 dBm + 14 dB = -106 dBm
  - The maximum allowable path loss is  $L_{p\,{\rm max}}=P_{t}-P_{r\,{\rm min}}=$  34.8 dBm (-106 dBm) = 140.8 dB
  - The path loss model based on 30 dB in the first meter and 40 dB per decade of distance is

$$L_p = 30 + 40\log(d) \quad \text{ so that} \quad d = 10^{\frac{L_p - 30}{40}} \text{ and}$$
 
$$d_{\max} = 10^{\frac{L_{pmx} - 30}{40}} = 10^{\frac{140.8 - 30}{40}} = 589 \text{ m}$$

2/24/2008

Dr. Ashraf S. Hasan Mahmoud

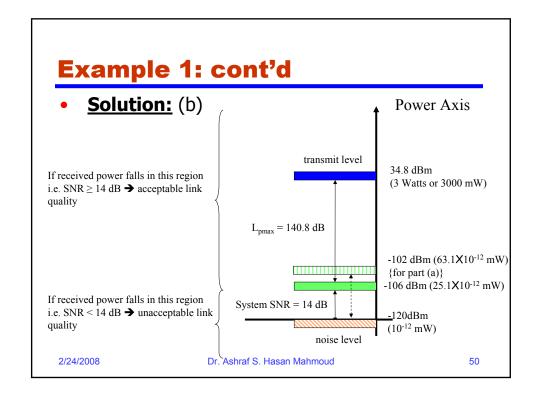

#### **Example 1: cont'd**

- Solution:
- A reduced SNR requirement at the mobile receiver translates to greater coverage distance
- Digital modulation and advance communication techniques (equalization, diversity, CDMA, etc) allow the reduction of minimum acceptable SNR

2/24/2008

Dr. Ashraf S. Hasan Mahmoud

51

#### **Example 2:**

- **Problem 2.10 [Pahlavan]:** The Doppler spectrum of the indoor radio is often assumed to have uniform distribution with a maximum Doppler shift of 10 Hz
  - a. Determine the rms Doppler spread of the channel
  - b. Determine the average number of fades per second and the average fade duration, assuming that the threshold for fading is chosen 10 dB below the average rms value of the signal

2/24/2008

Dr. Ashraf S. Hasan Mahmoud

#### Example 2:

- Solution: (a)
- The maximum Doppler frequency is  $\pm 10$ Hz, and for a uniform distribution the area should be equal to 1, so that A[10 - (-10)]= 20 A = 1, or A = 0.05

$$D(\lambda) = 0.05 [U(\lambda + 10 \text{ Hz}) - U(\lambda - 10 \text{ Hz})]$$

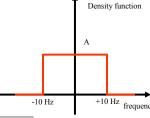

The RMS Doppler spread is given by  $\lambda_{rms} = \sqrt{\lambda^2 - (\overline{\lambda})^2}$ , but

$$\overline{\lambda} = \int_{-\infty}^{\infty} \lambda D(\lambda) d\lambda = \int_{-10}^{10} 0.05 \ \lambda \ d\lambda = 0.05 \left[ \frac{\lambda^2}{2} \right]_{-10}^{10} = 0 \text{ Hz, and}$$

$$\overline{\lambda^2} = \int_{-\infty}^{\infty} \lambda^2 D(\lambda) d\lambda = \int_{-10}^{10} 0.05 \ \lambda^2 \ d\lambda = 0.05 \left[ \frac{\lambda^3}{3} \right]_{-10}^{10} = 33.33 \text{ Hz}^2, \text{ therefore}$$

$$\lambda_{rms} = \sqrt{\overline{\lambda^2} - \overline{\lambda}^2} = \sqrt{33.33 - (0)^2} = 5.77 \text{ Hz}$$

2/24/2008

Dr. Ashraf S. Hasan Mahmoud

53

#### Example 2:

#### •Solution: (b)

For a Raleigh fading envelope distribution, the average number of downward crossings of a level A per second, N, is given by:

$$N(\rho) = \sqrt{2\pi} B_{D-rms} \rho e^{-\rho^2}$$

where  $\rho = A/A_{rms}$  is the ratio of the threshold level to the RMS amplitude of the fading envelope, and  $B_{D-rms}$  is the RMS Doppler shift of the signal.

The average fade duration for a given threshold  $\rho$  is given by  $\tau(\rho) = \frac{\Pr{ob[\alpha < \rho]}}{N(\rho)} = \frac{e^{\rho^2} - 1}{\sqrt{2\pi} \ B_{D-rms} \ \rho}$ 

$$\tau(\rho) = \frac{\Pr{ob[\alpha < \rho]}}{N(\rho)} = \frac{e^{\rho^2} - 1}{\sqrt{2\pi} B_{D-rms} \rho}$$

2/24/2008

Dr. Ashraf S. Hasan Mahmoud

## Example 2: cont'd

#### •Solution: (b)

In our case,  $\rho$  = -10 dB or 0.316 (This is an amplitude so use 20log(x)), and  $B_{D\text{-}rms}$  = 5.77 Hz and

$$N(\rho) = \sqrt{2\pi} B_{D-rms} \rho e^{-\rho^2} = \sqrt{2\pi} (5.77 \text{ Hz}) 0.316 e^{-0.316^2} = 4.14 \text{ fades / sec}$$

The average fade duration  $\tau(\rho) = \frac{e^{\rho^2} - 1}{\sqrt{2\pi} B_{D-rms} \rho} = \frac{e^{0.316^2} - 1}{\sqrt{2\pi} 5.77 Hz \ 0.316} = 23 \text{ msec}$ 

2/24/2008

Dr. Ashraf S. Hasan Mahmoud

55

#### **Example 3:**

• **Problem 2.14 [Pahlavan]:** Use a software tool like Matlab<sup>™</sup> or Mathcad to generate 1000 impulse responses of the JTC indoor residential radio channel (for case A). Determine the RMS multi-path delay spread for each sample and plot the cumulative distribution function

2/24/2008

Dr. Ashraf S. Hasan Mahmoud

#### **Example 3: cont'd** • Solution: (code) ak\_square = 10.^(akA\_db/10);% avg tap amplitude linear = le-9\*tkA; % relative delay in seconds = length(tk); %################ Chapter 2, Problem 2.14 ######## % dependents: ftrms.m Ntaps for i=1:1000 % Generate 1000 cirs of JTC indoor residential for j=1:Ntaps x nor\_1 = randn(1); x nor\_2 = randn(1); x\_rayleigh = sqrt(x\_nor\_1^2 + x\_nor\_2^2); ak square rayleigh(j) = ak\_square(j) + x\_rayleigh^2; end; % RMS delay spread for each sample % CDF of the RMS delay spread close all: clc; $akA_db = [0 -13.8];$ tkA = [0 100];% avg tap power in db trmsA(i) = ftrms(ak\_square\_rayleigh, tk); % relative delay in ns [fA x] = hist(trmsA \* 1e9, [0:2:300]);pA = fA./sum(fA); cdfA = cumsum(pA); sfA = 1 - cdfA; figure(1) plot(x, sfA) title('JTC indoor residential wideband models - Model channel definition xlabel('RMS delay spread (ns)') ylabel('probability signal level > abscissa') creating random channel samples calculating the survivor function and asan Mahmoud 57 plotting the results

## **Example 3: cont'd**

• Solution: (code)

```
function y=ftrms(sig,tau);
% function y =ftrms(sig,tau) to calculate the RMS delay
spread
% sig is the local mean strengths of the discrete
multipath components
% tau is the relative delays
% Note you should supply sig = E(alph^2)
den = sum(sig);
tbar=sum(sig,*tau)./den;
tbar2=sum(sig,*tau)./den;
tbar2=sum(sig,*tau.^2)./den;
y=sqrt(tbar2-tbar^2);
```

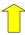

Function to calculate  $\tau_{rms}$ 

2/24/2008

Dr. Ashraf S. Hasan Mahmoud

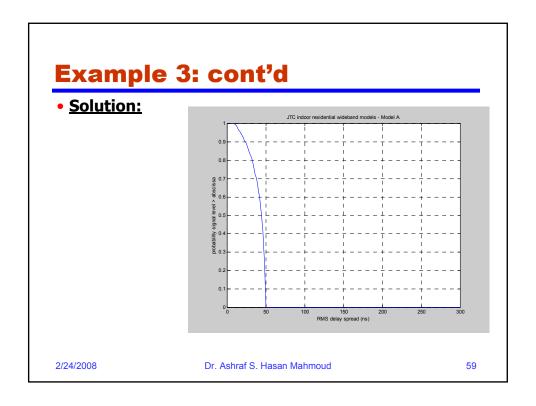

# Problems Dr. Ashraf S. Hasan Mahmoud 60